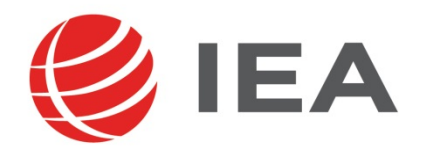

# Methodenbericht

NEPS-Startkohorte 3

Haupterhebung – Herbst/Winter 2017

A101

#### Seite|2

#### **Bericht für das LIfBi:**

Leibniz-Institut für Bildungsverläufe e.V. an der Otto-Friedrich-Universität Bamberg Zentrale Koordinierungsstelle Wilhelmsplatz 3 96047 Bamberg

**Vorgelegt vom Erhebungsinstitut:**  IEA Hamburg (ehemals IEA Data Processing and Research Center in Hamburg)

**Institutsleitung IEA Hamburg:**  Heiko Sibberns

**Redaktionsteam:**  Dr. Miriam Hellrung, Maren Meyer-Everdt, Peter Hillen, Ulrich Sievers

#### **Kontakt:**

IEA Hamburg NEPS-Studie Überseering 27 22297 Hamburg Tel. +49 (0)40 48500 500 Fax +49 (0)40 49500 501 neps@iea-hamburg.de www.iea.nl

Fassung vom 23. Mai 2018

Der Inhalt dieses Berichts darf ganz oder teilweise nur mit unserer schriftlichen Genehmigung veröffentlicht, vervielfältigt, gedruckt oder in Informations- und Dokumentationssystemen gespeichert, verarbeitet oder ausgegeben werden.

# Inhalt

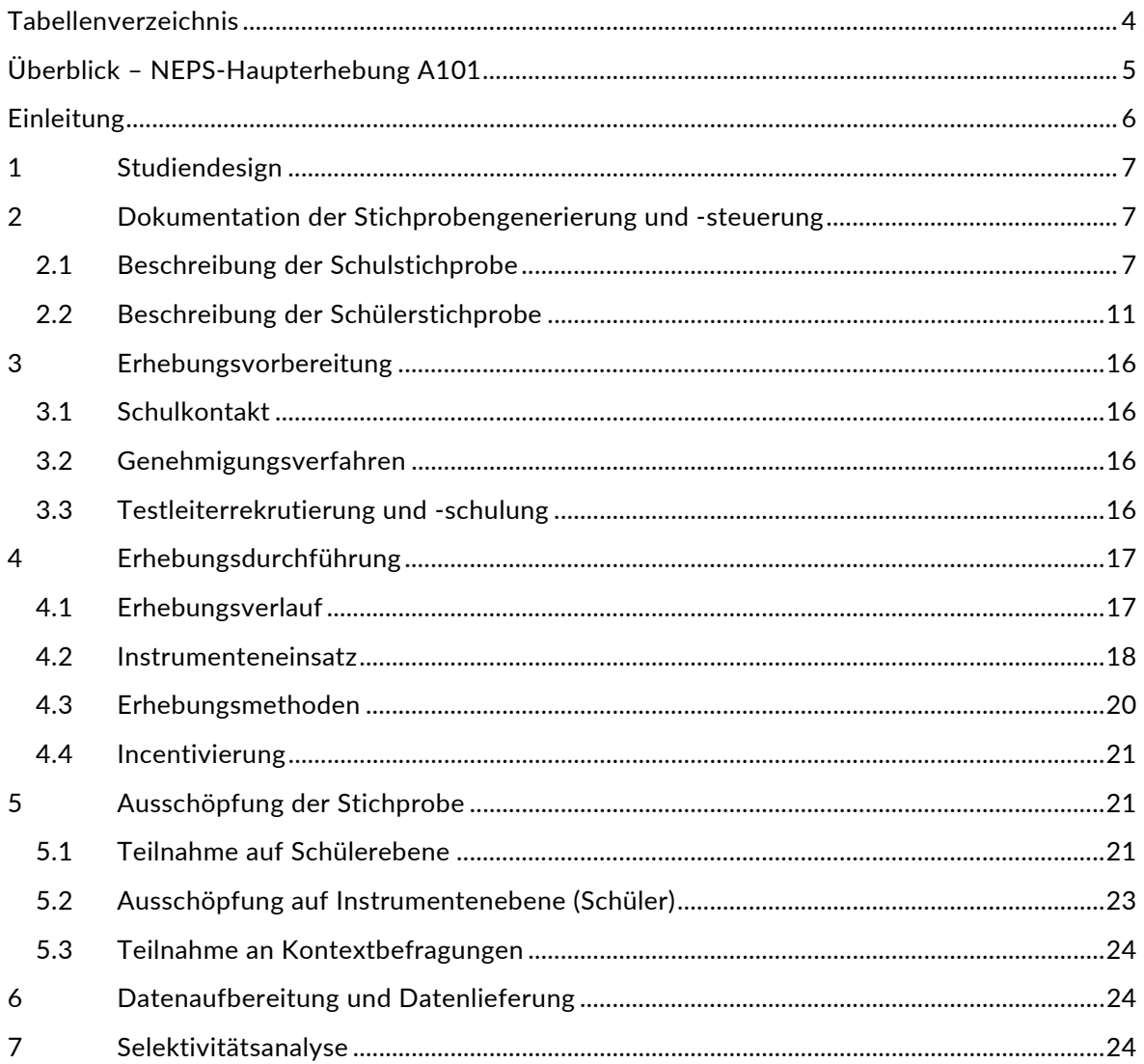

# **Tabellenverzeichnis**

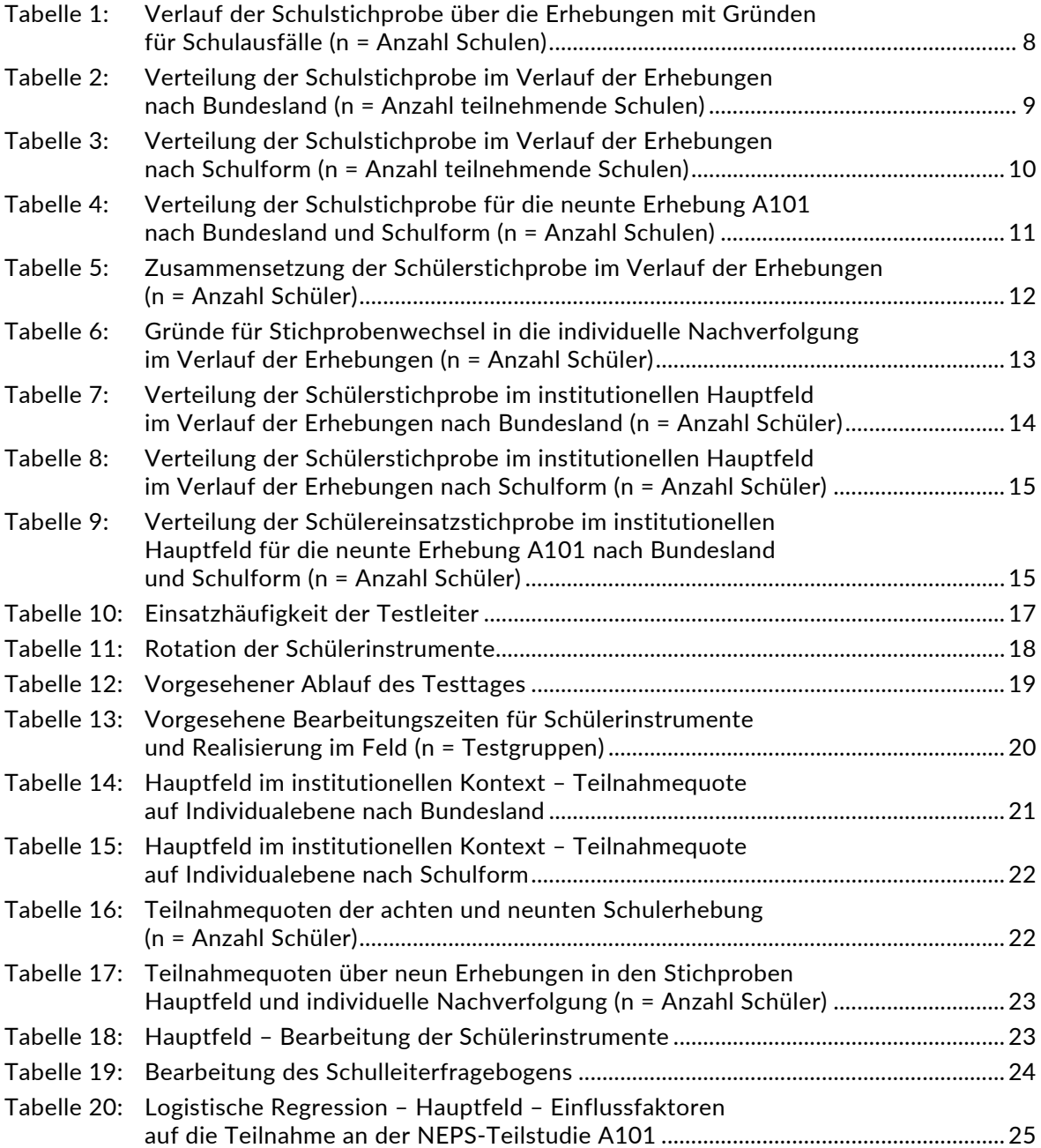

# **Überblick – NEPS-Haupterhebung A101**

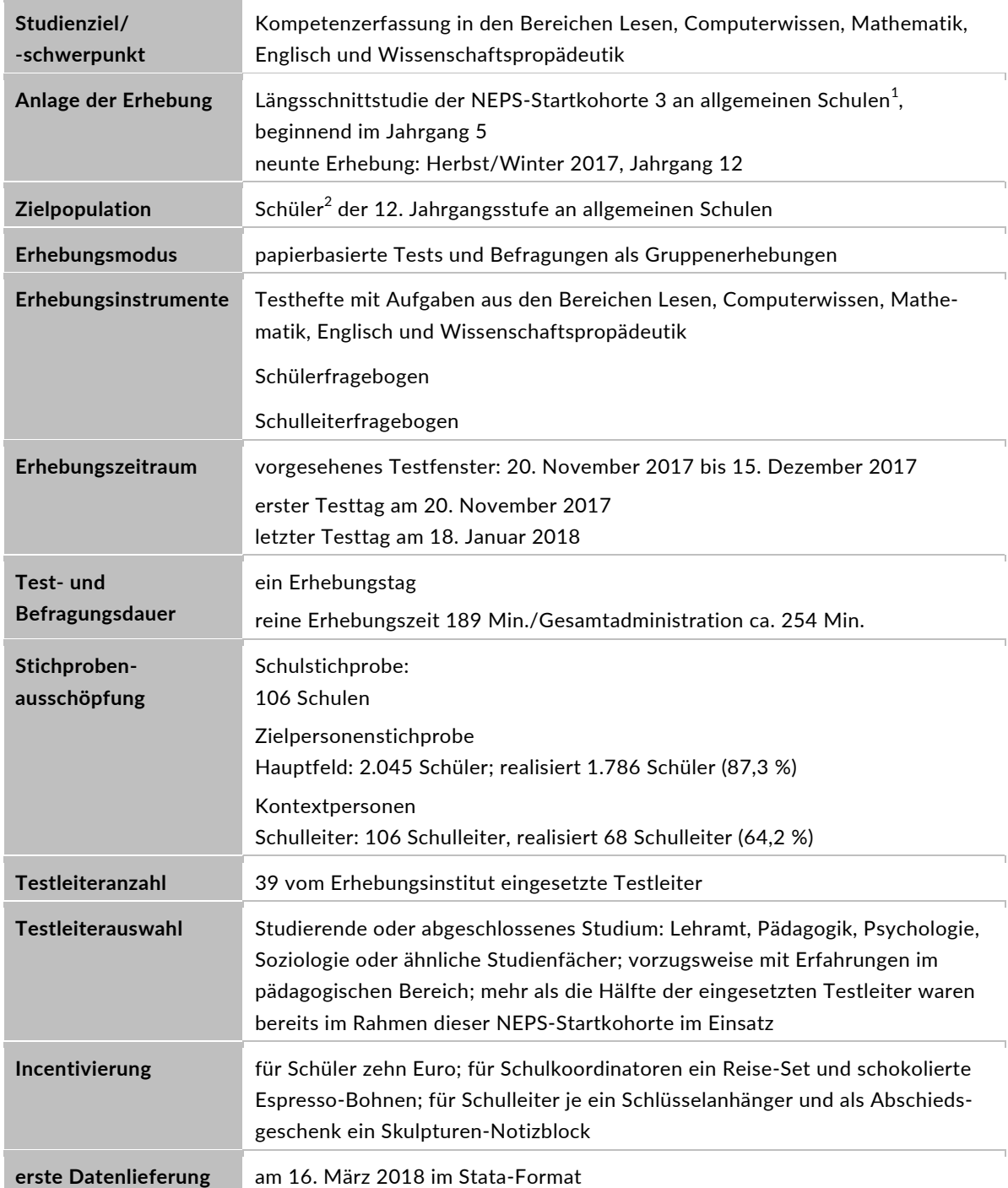

 1 Mit dem Begriff "allgemeine Schulen" werden laut Definitionenkatalog der KMK alle allgemeinbildenden Schularten

ohne die Förderschulen bezeichnet (KMK: Definitionenkatalog zur Schulstatistik 2015 (2), S. 16).<br><sup>2</sup> Im vorliegenden Bericht wird aus Gründen der besseren Lesbarkeit die männliche Anredeform verwendet. Es wird ausdrücklich darauf hingewiesen, dass damit jedoch stets auch die weibliche Anredeform gemeint ist.

# **Einleitung**

Die NEPS-Studie (National Educational Panel Study, NEPS) ist eine Studie am Leibniz-Institut für Bildungsverläufe e.V. (LIfBi) an der Otto-Friedrich-Universität Bamberg. Hinter der NEPS-Studie steht ein interdisziplinär zusammengesetztes, deutschlandweites Exzellenznetzwerk, in dem die an verschiedenen Orten vorhandenen Kompetenzen und Erfahrungen im Bereich der Bildungsforschung zusammengeführt werden. Die NEPS-Studie war von 2009 bis zum Ende des Jahres 2013 als Projekt am Institut für bildungswissenschaftliche Längsschnittforschung (INBIL) der Otto-Friedrich-Universität Bamberg angesiedelt. Seit 2014 wird die NEPS-Studie vom Leibniz-Institut für Bildungsverläufe e.V. (LIfBi) in enger Kooperation mit einem deutschlandweiten Netzwerk fortgeführt. Das LIfBi ist ein An-Institut der Otto-Friedrich-Universität Bamberg. Zum Berichtszeitpunkt wird das Institut von einem Vorstand aus Prof. Dr. Sabine Weinert (Direktorin), Dr. Jutta von Maurice (wissenschaftlich-koordinierende Geschäftsführerin) und Dr. Robert Polgar (kaufmännischer Geschäftsführer) geleitet.

Ziel der NEPS-Studie ist es, Längsschnittdaten zu Kompetenzentwicklungen, Bildungsprozessen, Bildungsentscheidungen und Bildungsrenditen in formalen, nicht-formalen und informellen Kontexten über die gesamte Lebensspanne zu erheben.

Daher umfasst die NEPS-Studie sechs Kohorten, die in unterschiedlichen Lebensphasen gestartet sind und jeweils über einen längeren Zeitraum begleitet werden. Gegenstand des vorliegenden Methodenberichts ist die neunte Erhebung (geplant von November bis Dezember 2017) der NEPS-Startkohorte 3 in der 12. Jahrgangsstufe (NEPS-Teilstudie A101). Die repräsentativ ausgewählten und teilnahmebereiten Schüler dieser Kohorte werden in i. d. R. jährlich stattfindenden Erhebungen wiederholt befragt und getestet, um Aussagen zur Kompetenzentwicklung und zu Bildungsverläufen machen zu können. Generell ist vorgesehen, die einzelnen Schüler solange innerhalb der ursprünglich ausgewählten Schule zu begleiten, bis sie diese verlassen. Nach dem Verlassen der ursprünglichen Schule werden die Schüler von infas (infas Institut für angewandte Sozialwissenschaft GmbH) individuell weiterbegleitet (sogenannte individuelle Nachverfolgung).

Für sämtliche NEPS-Teilstudien, die mit Erhebungen in der Schule verbunden sind, hat die NEPS-Studienleitung am LIfBi die IEA Hamburg (ehemals IEA Data Processing and Research Center in Hamburg) mit zentralen Aufgaben der Datenerhebungsvorbereitung, der Datenerhebung in den Schulen und der Datenverarbeitung betraut. Im Einzelnen umfassen diese Aufgaben die Vorbereitung der Stichprobenziehung, die Einreichung der Studienunterlagen für das kultusministerielle Genehmigungsverfahren, die drucktechnische Vorbereitung und den Druck der Instrumente, die gesamte Vorbereitung der Datenerhebung (inkl. Schulrekrutierung), die Durchführung der Erhebungen in den Schulen, die Qualitätskontrolle sowie die Datenerfassung und Datenaufbereitung.

Der vorliegende Bericht ist in sieben Kapitel gegliedert, die die Erhebungsvorbereitung, die Erhebungsdurchführung und die Datenverarbeitung abbilden. Im ersten Kapitel wird das Studiendesign zusammenfassend beschrieben. In Kapitel 2 wird die Stichprobe auf Institutionsund Individualebene erläutert. Die Kapitel 3 und 4 sind den Phasen der Erhebungsvorbereitung und Erhebungsdurchführung gewidmet. In Kapitel 5 werden die Teilnahmequoten auf Individual- und Instrumentenebene dargestellt; Gegenstand von Kapitel 6 ist eine Kurzzusammenfassung der Datenverarbeitung und Kapitel 7 beinhaltet die Analysen zur Überprüfung der Ausfallselektivitäten.

# **1 Studiendesign**

Der vorliegende NEPS-Methodenbericht behandelt die neunte Erhebung der Startkohorte 3 an allgemeinen Schulen im Herbst/Winter 2017 (NEPS-Teilstudie A101).

Die Zielpersonen der Erhebungen im Rahmen der NEPS-Teilstudie A101 waren zum einen Schüler der Jahrgangsstufe 12, für die bereits zum Zeitpunkt der ersten Erhebung im Herbst/ Winter 2010 (NEPS-Haupterhebungen A28 und A63) bzw. im Herbst/Winter 2012 (für Schüler der Schulstichprobenerweiterung A30\_A) ein Einverständnis zur Teilnahme an den Haupterhebungen der Startkohorte 3 vorlag bzw. deren Einverständnis – wie in einem Bundesland erforderlich – in der Zwischenzeit erneuert wurde und die nicht zwischenzeitlich ihre Teilnahme widerrufen hatten. Zum anderen gehörten zur Zielpersonengruppe der NEPS-Teilstudie A101 diejenigen Schüler der ursprünglichen Stichprobe, die in der Zwischenzeit einen bzw. mehrere Jahrgänge übersprungen oder wiederholt hatten und sich daher nicht mehr im Jahrgang 12 befanden.

Die Schüler bekamen im Rahmen der NEPS-Teilstudie A101 Testaufgaben aus den Bereichen Lesen, Computerwissen, Mathematik, Englisch und Wissenschaftspropädeutik sowie einen Schülerfragebogen vorgelegt.

Ergänzende Kontextinformationen wurden in der Schule von den Schulleitern erhoben.

Für alle Personen ist die Teilnahme an der NEPS-Studie freiwillig und das erteilte Einverständnis kann jederzeit widerrufen werden.

# **2 Dokumentation der Stichprobengenerierung und -steuerung**

# **2.1 Beschreibung der Schulstichprobe**

Die Schulstichprobenziehung für die hier vorliegende neunte Erhebung der Startkohorte 3 fand bereits im Vorfeld der Ersterhebung (NEPS-Teilstudien A28, A63 und für Schulen der Schulstichprobenerweiterung NEPS-Teilstudie A30\_A) statt.

Von der ursprünglichen Schulstichprobe mit insgesamt 320 Schulen (inklusive der Stichprobenerweiterung um 86 Schulen in der Teilstudie A30\_A) fielen bis zur achten Erhebung (NEPS-Teilstudie A100) insgesamt 212 Schulen aus. In Vorbereitung der NEPS-Teilstudie A101 sagte eine Schule ihre Teilnahme ab und eine weitere Schule fiel aus, weil der letzte Panelschüler seine Teilnahme an NEPS widerrief, so dass die Schulstichprobe letztendlich 106 Schulen umfasste.

Aufgrund des Panelcharakters war für die neunte Erhebung keine Kompensation von institutionellen Ausfällen vorgesehen. Sofern es bei der neunten Erhebung der Startkohorte 3 zu institutionellen Ausfällen kam, z. B. weil Schulen zu einer weiteren Teilnahme an der NEPS-Studie nicht bereit waren, wurden die teilnahmebereiten Schüler der jeweiligen Schulen durch infas im Rahmen der individuellen Nachverfolgung weiter begleitet.

Tabelle 1 gibt einen Überblick über den Stand des Schulpanels im Verlauf der Erhebungen sowie die Ausfallgründe über die acht bisher durchgeführten Erhebungen bis hin zur Schulstichprobe für die neunte Erhebung. Die Zahlen sind kumuliert dargestellt.

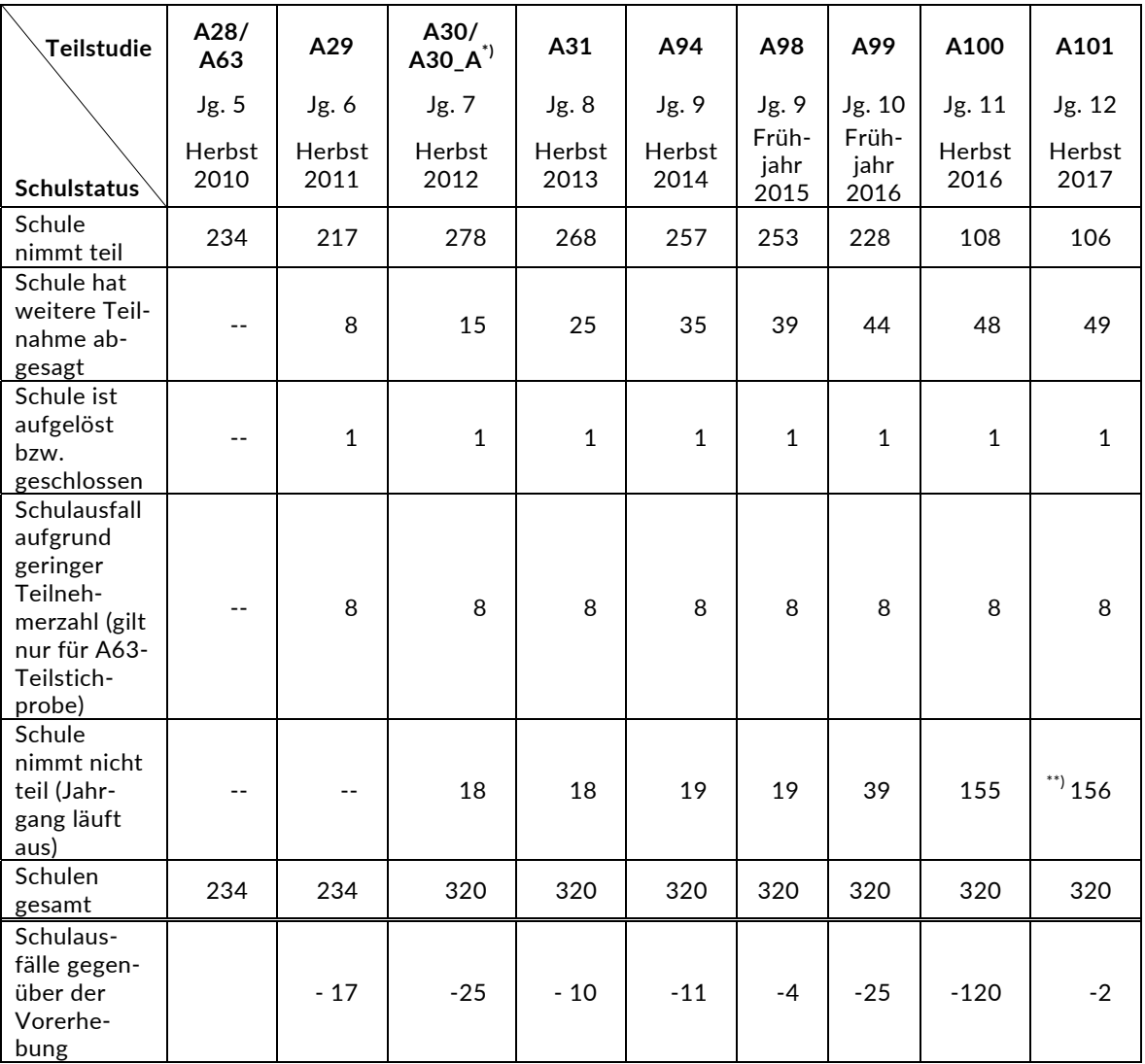

#### **Tabelle 1: Verlauf der Schulstichprobe über die Erhebungen mit Gründen für Schulausfälle (n = Anzahl Schulen)**

\*) Mit der NEPS-Teilstudie A30\_A wurde die Stichprobe um 86 Schulen erweitert.<br>\*\*) Enthalten ist eine Schule, die durch den Ausfall des letzten NEPS-Schülers nicht.

\*\*) Enthalten ist eine Schule, die durch den Ausfall des letzten NEPS-Schülers nicht weiter teilnehmen konnte.

In den Tabellen 2 und 3 ist der Verlauf der Schulstichprobe der NEPS-Startkohorte 3 nach Bundesland<sup>3</sup> bzw. Schulform dargestellt.

| Teil-<br>studie | A28/<br>A63    | A29            | A30/<br>$A30_A^{\ast}$ | A31            | A94            | A98                      | A99                   | A100           | A101                      |
|-----------------|----------------|----------------|------------------------|----------------|----------------|--------------------------|-----------------------|----------------|---------------------------|
|                 | Jg. 5          | Jg. 6          | Jg. 7                  | Jg.8           | Jg.9           | Jg. 9                    | Jg. 10                | Jg. 11         | Jg. 12                    |
| Bun-<br>desland | Herbst<br>2010 | Herbst<br>2011 | Herbst<br>2012         | Herbst<br>2013 | Herbst<br>2014 | Früh-<br>jahr<br>2015    | Früh-<br>jahr<br>2016 | Herbst<br>2016 | Herbst<br>2017            |
| $\mathbf{1}$    | $\overline{2}$ | $\overline{2}$ | 3                      | 3              | 3              | 3                        | 3                     | $\mathbf{1}$   | $\mathbf{1}$              |
| $\overline{2}$  | 15             | 15             | 17                     | 16             | 15             | 15                       | 13                    | 5              | 5                         |
| 3               | 53             | 50             | 57                     | 57             | 55             | 54                       | 53                    | 22             | 21                        |
| $\overline{4}$  | 23             | 19             | 23                     | 23             | 23             | 23                       | 21                    | 10             | 10                        |
| 5               | $\mathbf{1}$   | $\mathbf{1}$   | 3                      | 3              | 3              | 3                        | 3                     | $\overline{2}$ | $\overline{2}$            |
| 6               | 8              | 8              | 13                     | 13             | 11             | 11                       | 10                    | 5              | 5                         |
| $\overline{7}$  | 6              | 6              | 8                      | 8              | 8              | 8                        | 8                     | 5              | 5                         |
| 8               | 6              | 5              | 6                      | 6              | 6              | 6                        | 6                     | 3              | 3                         |
| 9               | 10             | 10             | 19                     | 17             | 17             | 17                       | 16                    | 9              | 9                         |
| 10              | 11             | 8              | $-$                    | --             | $-$            | --                       | $-$                   | --             | $-$                       |
| 11              | 6              | 6              | 8                      | 8              | 8              | 8                        | 8                     | $\overline{2}$ | $\overline{2}$            |
| 12              | 32             | 28             | 43                     | 41             | 39             | 38                       | 28                    | 14             | 14                        |
| 13              | 38             | 37             | 50                     | 47             | 43             | 43                       | 36                    | 21             | 20                        |
| 14              | 14             | 13             | 16                     | 14             | 14             | 13                       | 12                    | $\overline{4}$ | $\overline{4}$            |
| 15              | 6              | 6              | 8                      | 8              | 8              | $\overline{7}$           | $\overline{7}$        | 3              | $\ensuremath{\mathsf{3}}$ |
| 16              | 3              | 3              | $\overline{4}$         | $\overline{4}$ | $\overline{4}$ | $\overline{\mathcal{L}}$ | $\overline{4}$        | $\overline{2}$ | $\overline{2}$            |
| gesamt          | 234            | 217            | 278                    | 268            | 257            | 253                      | 228                   | 108            | 106                       |

**Tabelle 2: Verteilung der Schulstichprobe im Verlauf der Erhebungen nach Bundesland (n = Anzahl teilnehmende Schulen)** 

\*) Mit der NEPS-Teilstudie A30\_A wurde die Stichprobe um 86 Schulen erweitert.

 3 Die Namen der Bundesländer werden im vorliegenden Bericht pseudonymisiert, d. h. jedem Bundesland ist eine bestimmte Zahl zwischen 1 und 16 zugewiesen worden.

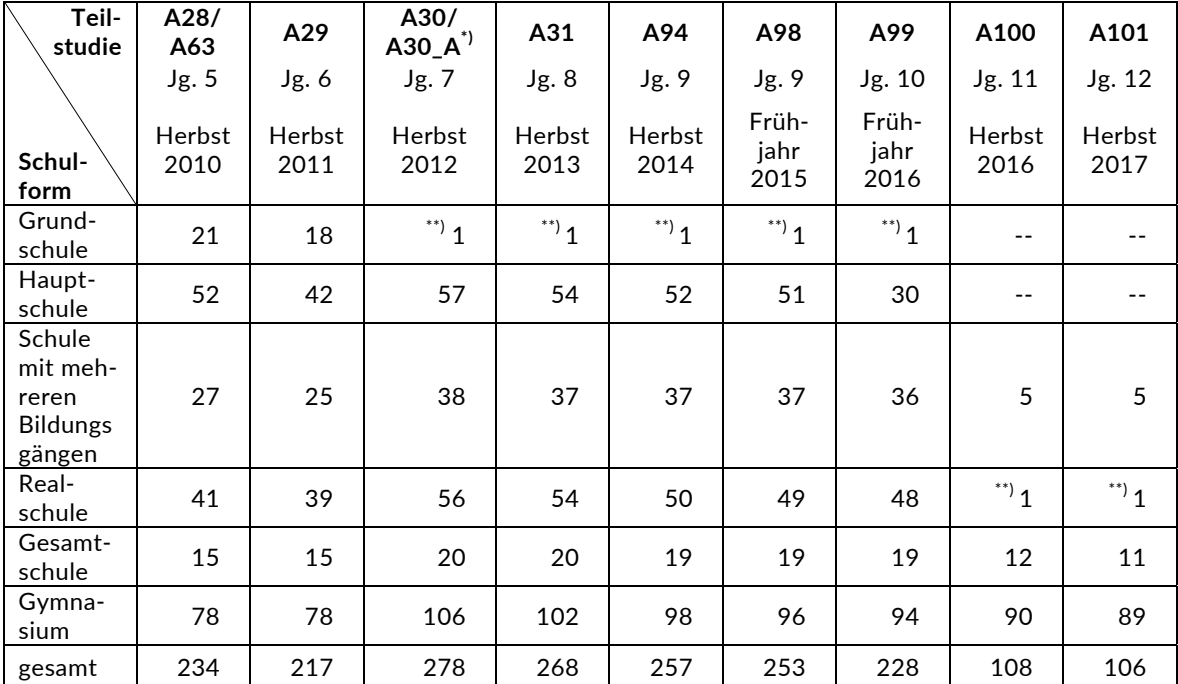

#### **Tabelle 3: Verteilung der Schulstichprobe im Verlauf der Erhebungen nach Schulform (n = Anzahl teilnehmende Schulen)**

\*) Mit der NEPS-Teilstudie A30\_A wurde die Stichprobe um 86 Schulen erweitert.<br>\*\*) Zwei Schulen, die mit dem Stratum, Grundschule" bzw., Realschule" gezogen.

\*\*) Zwei Schulen, die mit dem Stratum "Grundschule" bzw. "Realschule" gezogen worden waren, wurden zwischenzeitlich in Gesamtschulen eingegliedert und führen deshalb über den sechsten bzw. zehnten Jahrgang hinausgehende Jahrgangsstufen.

Tabelle 4 zeigt die Schulstichprobe der NEPS-Teilstudie A101 nach Bundesland und Schulform.

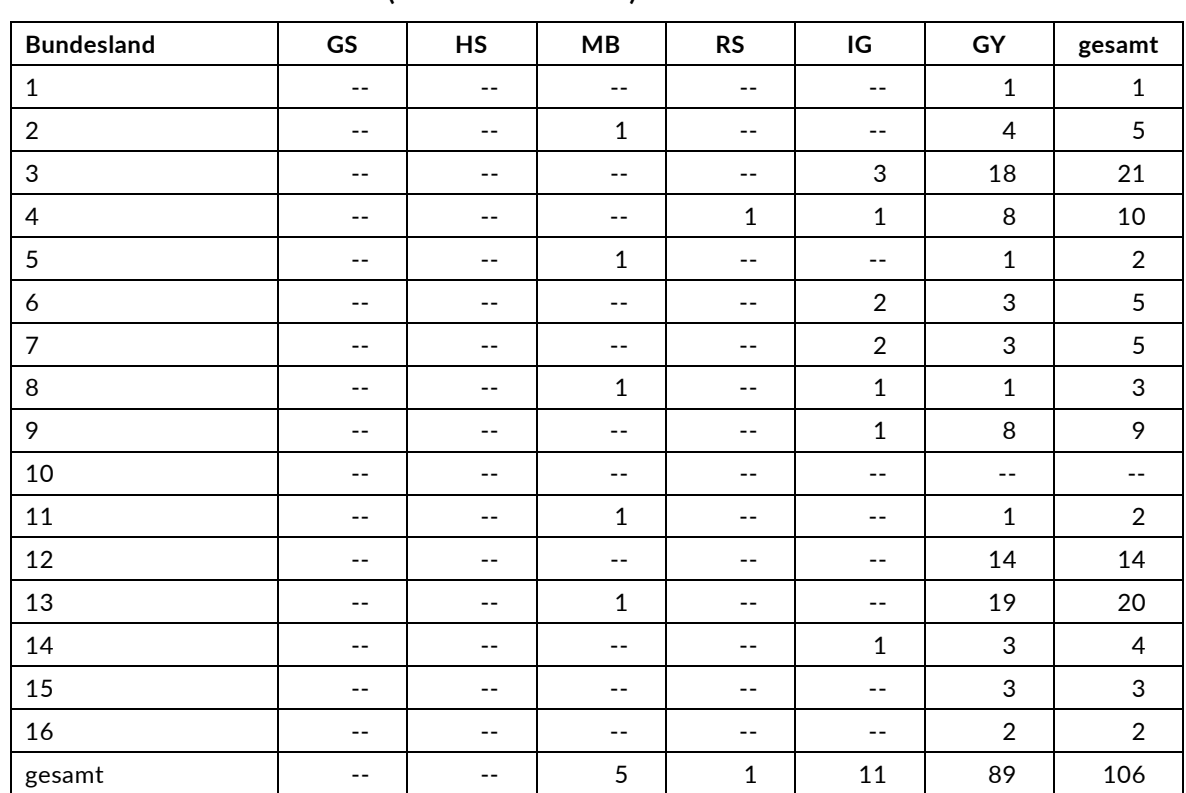

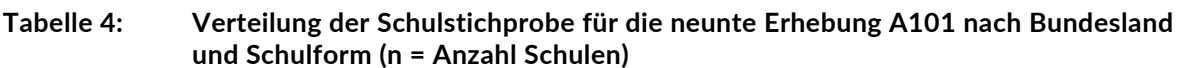

Legende: GS = Grundschule; HS = Hauptschule; MB = Schule mit mehreren Bildungsgängen; RS = Realschule; IG = Integrierte Gesamtschule; GY = Gymnasium

# **2.2 Beschreibung der Schülerstichprobe**

Die Schülerpanelstichprobe der Startkohorte 3 wurde im Rahmen der ersten Erhebung in der Jahrgangsstufe 5 im Herbst/Winter 2010 festgelegt (siehe dazu Kapitel 2.3 in den Methodenberichten zu den NEPS-Teilstudien A28 und A63). Damals erklärten sich 5.525 Schüler an 234 Schulen durch Einverständniserklärungen zur Teilnahme an der Studie bereit und wurden als Startpanel definiert. In der NEPS-Teilstudie A30\_A wurden 2.205 Schüler als Erweiterungsstichprobe rekrutiert, so dass die Gesamtstichprobe 7.730 Schüler umfasste.

Bis zur achten Erhebung (NEPS-Teilstudie A100) fielen insgesamt 5.552 Schüler für die Testung bzw. Befragung im institutionellen Kontext aus, weil sie die Schule verlassen hatten bzw. weil ihre Schule nicht mehr an der NEPS-Studie teilnahm oder weil sie ihre Teilnahmebereitschaft widerrufen hatten. Aus der Ursprungsstichprobe von 7.730 Schülern verblieben somit noch 2.178 Schüler für das Hauptfeld.

Für diese 2.178 Schüler wurde in Vorbereitung auf die NEPS-Teilstudie A101 an den Schulen der aktuelle Verbleib erfragt (siehe Kapitel 3.1). Aus der Aktualisierungsabfrage und aus den Gegebenheiten am Testtag ging hervor, dass weitere 133 Schüler nicht mehr an ihrer Ursprungsschule befragt werden konnten. Davon wechselten 119 Schüler in die individuelle Nachverfolgung (infas; die Gründe sind in Tabelle 6 aufgeführt) und 14 Schüler widerriefen die weitere Teilnahme an der NEPS-Studie.

Somit standen 2.045 Schüler aus der Panelstichprobe für das institutionelle Hauptfeld der NEPS-Teilstudie A101 zur Verfügung. Darin enthalten waren 176 Schüler, die sich nicht mehr im gleichen Jahrgang wie das eigentliche Hauptfeld befanden, weil sie eine Klassenstufe wiederholt oder übersprungen hatten. Diese Schüler sollten zusammen mit den Schülern des Hauptfeldes befragt werden (sogenanntes "individualisiertes Hauptfeld").

Tabelle 5 gibt einen Überblick über die Zusammensetzung der Schülerstichprobe in der Gesamtansicht und im Verlauf der Erhebungen, wobei zu beachten ist, dass in den folgenden Tabellen 5 und 6 die Verschiebungen zwischen den Substichproben jeweils über die Erhebungen kumuliert dargestellt sind; so werden z. B. zu den 182 Schülern, die bis zur achten Erhebung ihr Einverständnis widerrufen hatten, 38 neue Widerrufe hinzugezählt.

|                                                                                                  | <b>Teilstudie</b>            | A28/<br>A63    | A29                        | A30/<br>$A30_A^{\prime\prime}$ | A31            | A94            | A98                   | A99                   | A100           | A101           |
|--------------------------------------------------------------------------------------------------|------------------------------|----------------|----------------------------|--------------------------------|----------------|----------------|-----------------------|-----------------------|----------------|----------------|
|                                                                                                  |                              | Jg.5           | Jg.6                       | Jg. 7                          | Jg. 8          | Jg.9           | Jg.9                  | Jg. 10                | Jg. 11         | Jg. 12         |
| Schüler-<br>stichprobe                                                                           |                              | Herbst<br>2010 | Herbst<br>2011             | Herbst<br>2012                 | Herbst<br>2013 | Herbst<br>2014 | Früh-<br>jahr<br>2015 | Früh-<br>jahr<br>2016 | Herbst<br>2016 | Herbst<br>2017 |
| Haupt<br>feld                                                                                    | im<br>Ziel-<br>jahr-<br>gang | 5.525          | 5.127                      | 6.452                          | 5.839          | 5.174          | 4.866                 | 4.213                 | 2.057          | 1.869          |
|                                                                                                  | indivi-<br>duali-<br>siert   | $- -$          | 29                         | 75                             | 175            | 121            | 233                   | 269                   | 121            | 176            |
| individuelle                                                                                     | Nachverfolgung               | $ -$           | 355                        | 1.157                          | 1.629          | 2.108          | 2.226                 | 2.837                 | 5.071          | 5.166          |
| Widerrufe                                                                                        |                              | $ -$           | 14                         | 40                             | 56             | 79             | 122                   | 123                   | 182            | 220            |
| Panelausfall<br>(Schüler ohne<br>Einverständnis<br>bzw. ohne<br>neues Eltern-<br>einverständnis) |                              | $- -$          | $- -$                      | 6                              | 22             | 238            | 273                   | 277                   | 287            | 287            |
| Panelausfall (2-<br>Jahresregel)                                                                 |                              | $- -$          | $\overline{\phantom{a}}$ . | $- -$                          | 9              | 9              | 9                     | 9                     | 9              | 9              |
| Panelausfall<br>(sonstiger<br>Grund)                                                             |                              | $ -$           | $ -$                       | $- -$                          | $- -$          | $\mathbf{1}$   | $\mathbf{1}$          | $\overline{2}$        | 3              | 3              |
| Gesamtpanel                                                                                      |                              | 5.525          | 5.525                      | 7.730                          | 7.730          | 7.730          | 7.730                 | 7.730                 | 7.730          | 7.730          |

**Tabelle 5: Zusammensetzung der Schülerstichprobe im Verlauf der Erhebungen (n = Anzahl Schüler)** 

\*) Mit der NEPS-Teilstudie A30\_A wurde die Stichprobe um 2.205 Schüler erweitert.

In Tabelle 6 sind die Gründe für Stichprobenwechsel in die individuelle Nachverfolgung detailliert nach Erhebungen aufgeschlüsselt.

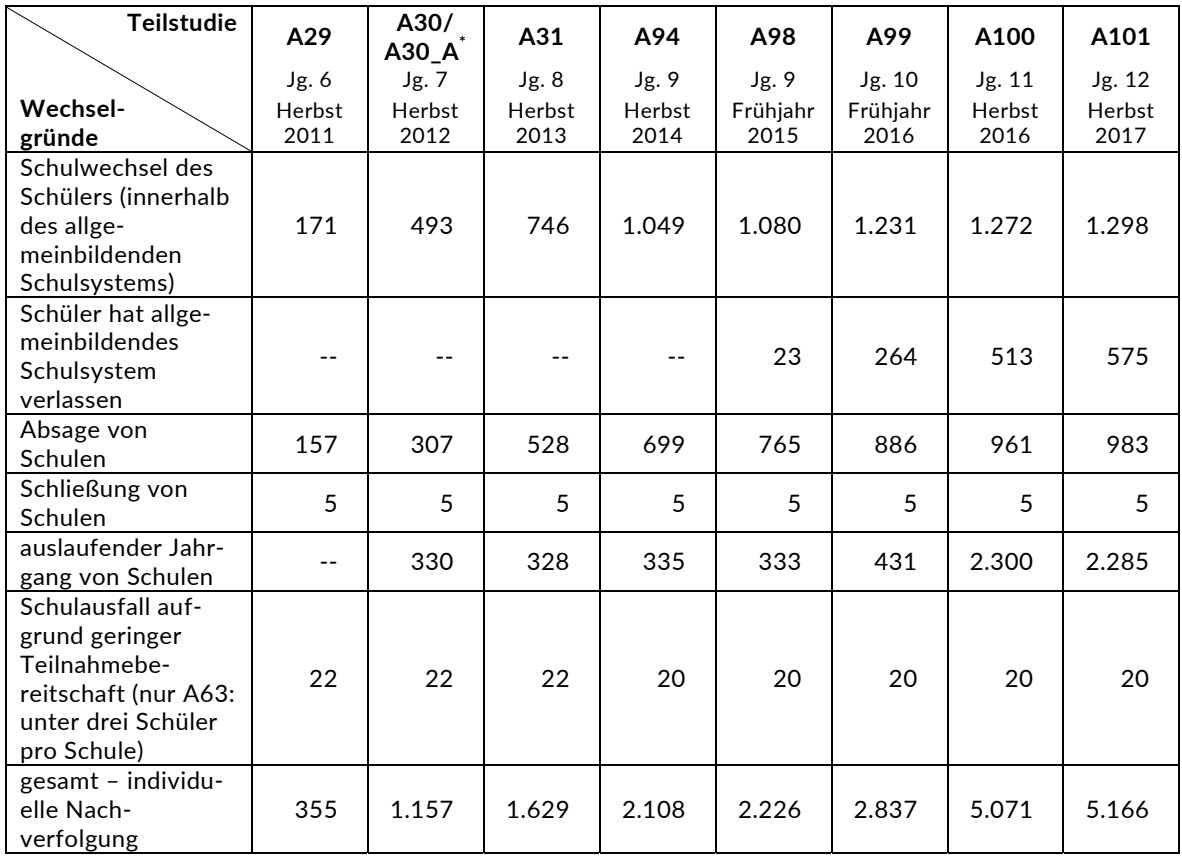

#### **Tabelle 6: Gründe für Stichprobenwechsel in die individuelle Nachverfolgung im Verlauf der Erhebungen (n = Anzahl Schüler)**

\*) Mit der NEPS-Teilstudie A30\_A wurde die Stichprobe um 2.205 Schüler erweitert.

In den Tabellen 7 und 8 sind die jeweiligen Stichproben des Hauptfeldes über die Erhebungen dargestellt und in Tabelle 9 die Schülerstichprobe für das Hauptfeld der NEPS-Teilstudie A101 detailliert über Bundesland und Schulform.

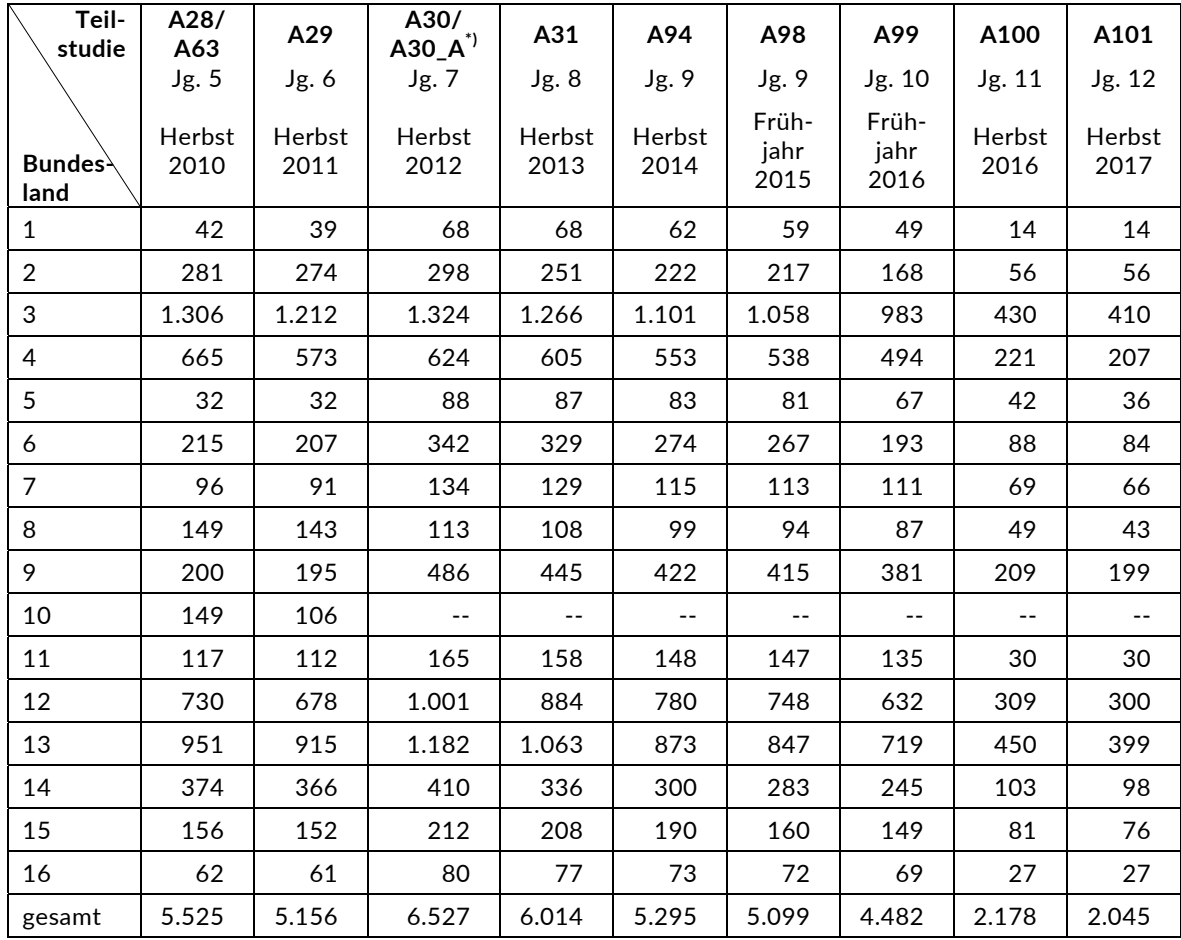

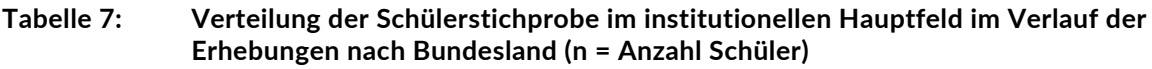

\*) Mit der NEPS-Teilstudie A30\_A wurde die Stichprobe um 2.205 Schüler erweitert.

| Teil-<br>studie                                      | A28/<br>A63    | A29            | A30/<br>$A30.A^{\dagger}$ | A31                   | A94                   | A98                   | A99                   | A100             | A101                            |
|------------------------------------------------------|----------------|----------------|---------------------------|-----------------------|-----------------------|-----------------------|-----------------------|------------------|---------------------------------|
|                                                      | Jg.5           | Jg. 6          | Jg. 7                     | Jg.8                  | Jg.9                  | Jg. 9                 | Jg. 10                | Jg. 11           | Jg. 12                          |
| Schul-<br>form                                       | Herbst<br>2010 | Herbst<br>2011 | Herbst<br>2012            | <b>Herbst</b><br>2013 | <b>Herbst</b><br>2014 | Früh-<br>jahr<br>2015 | Früh-<br>jahr<br>2016 | Herbst<br>2016   | Herbst<br>2017                  |
| Grund-<br>schule                                     | 336            | 289            | **) $6$                   | **) $6$               | **) $5$               | **) $\overline{5}$    | **) $\overline{5}$    |                  |                                 |
| Haupt-<br>schule                                     | 745            | 592            | 778                       | 700                   | 599                   | 567                   | 332                   | $- -$            |                                 |
| Schule<br>mit meh-<br>reren Bil-<br>dungs-<br>gängen | 526            | 505            | 731                       | 690                   | 635                   | 619                   | 542                   | 45               | 36                              |
| Real-<br>schule                                      | 1.175          | 1.083          | 1.546                     | 1.420                 | 1.222                 | 1.172                 | 1.086                 | $\rightarrow$ 22 | $\overset{**}{\phantom{}_{}}20$ |
| Gesamt-<br>schule                                    | 328            | 320            | 425                       | 407                   | 363                   | 358                   | 333                   | 148              | 136                             |
| Gymna-<br>sium                                       | 2.415          | 2.367          | 3.041                     | 2.791                 | 2.471                 | 2.378                 | 2.184                 | 1.963            | 1.853                           |
| gesamt                                               | 5.525          | 5.156          | 6.527                     | 6.014                 | 5.295                 | 5.099                 | 4.482                 | 2.178            | 2.045                           |

**Tabelle 8: Verteilung der Schülerstichprobe im institutionellen Hauptfeld im Verlauf der Erhebungen nach Schulform (n = Anzahl Schüler)** 

\*) Mit der NEPS-Teilstudie A30\_A wurde die Stichprobe um 2.205 Schüler erweitert.

\*\*) Zwei Schulen, die mit dem Stratum "Grundschule" bzw. "Realschule" gezogen worden waren, wurden zwischenzeitlich in Gesamtschulen eingegliedert und führen deshalb über den sechsten bzw. zehnten Jahrgang hinausgehende Jahrgangsstufen.

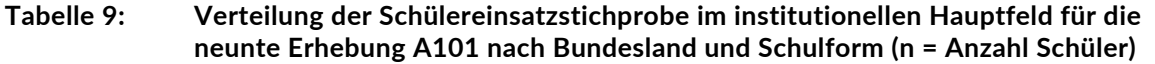

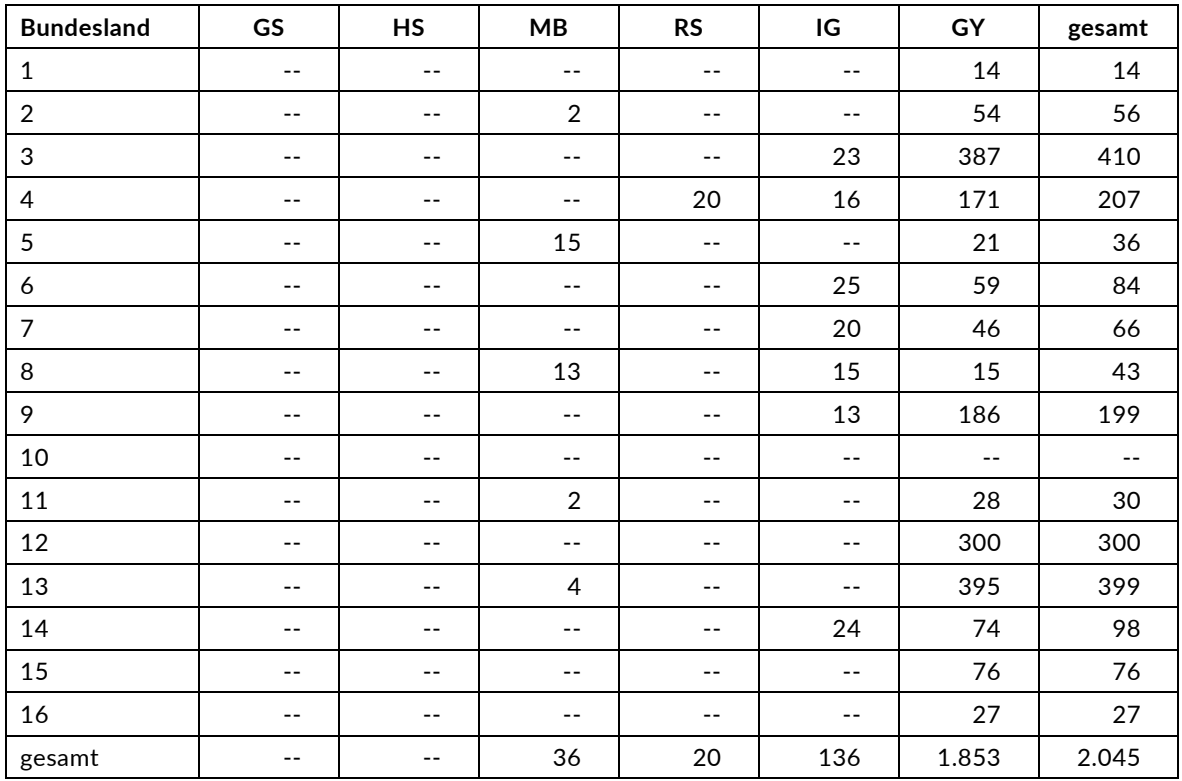

Legende: GS = Grundschule; HS = Hauptschule; MB = Schule mit mehreren Bildungsgängen; RS = Realschule; IG = Integrierte Gesamtschule; GY = Gymnasium

# **3 Erhebungsvorbereitung**

# **3.1 Schulkontakt**

Zur Reaktivierung der teilnahmebereiten Panelschüler für die Erhebung im Herbst/Winter 2017 wurden folgende Formen der Kontaktaufnahme und Panelpflege eingesetzt:

In einem ersten Schulanschreiben, das direkt im Anschluss an die Sommerferien 2017 an die Schulen geschickt wurde, wurden die Schulen gebeten, die Angabe, welche Person als Schulkoordinator fungiert, zu bestätigen bzw. zu erneuern sowie einen Testtermin anzugeben. Diesem Schreiben lagen ein Reise-Set als kleines Dankeschön für den Schulkoordinator und Informationsbroschüren für die Lehrkräfte bei. Ebenso wurde mit diesem Anschreiben der Verbleib der Schüler mithilfe von Aktualisierungslisten erfragt. Für die Feststellung des Verbleibs standen folgende Kategorien zur Auswahl:

- 1. Verbleib an der ursprünglichen Schule
- 2. voraussichtlicher Verbleib an der ursprünglichen Schule, allerdings vorübergehende Abwesenheit im nächsten Schuljahr (z. B. wegen Auslandsaufenthalt, längerer Krankheit/Abwesenheit)
- 3. Wechsel an eine andere allgemeinbildende Schule (z. B. wegen Umzug, Schulformwechsel)
- 4. Verlassen des allgemeinbildenden Schulsystems (z. B. wegen Wechsel an eine berufsbildende Schule, Aufnahme einer Berufsausbildung/Berufstätigkeit)

Mit einem zweiten Schulanschreiben erhielten die Schulen u. a. folgende Materialien zur weiteren Erhebungsvorbereitung:

- Schulkoordinatoren-Manual
- Schülerteilnahmelisten
- Elternanschreiben
- Schüleranschreiben
- Informationsbroschüren für Schüler und Eltern
- Ansichtsexemplar des Schülerfragebogens
- Schulleiterfragebogen inklusive Schlüsselanhänger als kleines Dankeschön für den **Schulleiter**

#### **3.2 Genehmigungsverfahren**

Die Einreichung der genehmigungsrelevanten Unterlagen bei den Kultusministerien erfolgte am 27. Juni 2017; die letzte Genehmigung wurde am 09. Oktober 2017 erteilt.

Aufgrund datenschutzrechtlicher Rückmeldungen kamen in den 15 teilnehmenden Bundesländern insgesamt acht verschiedene Varianten der Informationsschreiben zum Einsatz, die im Vorfeld der Erhebung an die Befragten ausgegeben wurden: eine Hauptvariante für acht Bundesländer sowie jeweils eine angepasste Ländervariante für die übrigen sieben Bundesländer. Auch bei den Befragungsinstrumenten gab es neben der Hauptvariante aufgrund datenschutzrechtlicher Auflagen der Kultusministerien für ein Bundesland eine Ländervariante des Schulleiterfragebogens und für ein weiteres Bundesland eine Ländervariante des Schüler- und des Schulleiterfragebogens.

#### **3.3 Testleiterrekrutierung und -schulung**

Die Rekrutierung der Testleiter für die NEPS-Teilstudie A101 erfolgte im Wesentlichen aus dem Bestand der Testleiter, die bereits für die NEPS-Studie im Rahmen der Startkohorte 3 im Einsatz waren; es wurden jedoch auch weitere Testleiter eingesetzt. In Absprache mit der verantwortlichen Teilstudienleitung wurde für die NEPS-Teilstudie A101 entschieden, dass nur diejenigen Testleiter, die im Rahmen der NEPS-Studie noch keine Kompetenztests in den Sekundarstufen I oder II durchgeführt haben, die Schulung verpflichtend besuchen mussten. Insgesamt 18 Testleiter besuchten die vom Erhebungsinstitut in Kooperation mit der NEPS-Teilstudienleitung konzipierte und von Mitarbeitern des Erhebungsinstituts durchgeführte Testleiterschulung. Es fanden bundesweit zwei dreieinhalbstündige Schulungen statt, in denen die Testleiter über die Erhebungen informiert sowie in den Aufgabenbereichen eines Testleiters geschult wurden.

In den Schulungen wurden folgende Themenbereiche ausführlich behandelt, wobei der Umgang mit den Testmaterialien, mit den zu führenden Listen und den entsprechenden Eintragungen zum Teilnahmestatus der Testpersonen den Kern der Übungsphase ausmachten:

- − Ablauf der Testvorbereitung
- − Einführung in die NEPS-Studie
- − Ablauf des Testtages
- − Testpaketinhalte und sonstige Materialien für den Test
- − Aufgaben vor, während und nach der Erhebung
- − Allgemeines zur repräsentativen Arbeit als Testleiter

25 Testleiter, die bereits im Rahmen der NEPS-Studie Kompetenztests in den Sekundarstufen I oder II durchgeführt hatten, absolvierten in Absprache mit der Studienleitung keine Präsenzschulung, sondern einen Onlinetest. Dabei wurden vierzehn Fragen zum Ablauf der Studie, zu den Schülerlisten, zu Incentives, zur Zuordnung der Schüler zu den einzelnen Testgruppen und zu diversen organisatorischen Aspekten gestellt. Alle Testleiter haben den Test erfolgreich absolviert.

Die in der NEPS-Teilstudie A101 eingesetzten 39 Testleiter waren Studierende mit folgenden Studienzielen bzw. abgeschlossenem Studium: Psychologie (12), Erziehungswissenschaften/ Pädagogik (7), Soziologie/Sozialwissenschaften (7), Lehramt (6), ähnliche Studienfächer (7).

Die nachfolgende Tabelle 10 zeigt, wie oft die Testleiter jeweils im Einsatz waren:<sup>4</sup>

| Einsatzhäufigkeit    | <b>Anzahl Testleiter</b> |
|----------------------|--------------------------|
| 1 bis 2 Einsätze     | 15                       |
| 3 bis 4 Einsätze     |                          |
| 5 oder mehr Einsätze |                          |

**Tabelle 10: Einsatzhäufigkeit der Testleiter** 

# **4 Erhebungsdurchführung**

#### **4.1 Erhebungsverlauf**

Die Durchführung der Testsitzungen dieser Erhebung war für den Zeitraum vom 20. November bis zum 15. Dezember 2017 in den Schulen vorgesehen. 25 Testsitzungen konnten erst nach dem vorgesehenen Testfenster stattfinden, da einige Schulen aufgrund von Prüfungszeiten und anderen schulischen Veranstaltungen keine Testtermine innerhalb des Testfensters nennen konnten. Die letzte Erhebung fand am 18. Januar 2018 statt.

<sup>-</sup>4 Die in Tabelle 10 aufgeführte Einsatzhäufigkeit stellt nur dar, wie oft die Testleiter eingesetzt waren und ermöglicht keine Berechnung der Testsitzungen, weil z. B. durch die Zusammenlegung von Testgruppen aufgrund schulorganisatorischer Erfordernisse (z. B. Raumnot) mehrere Testleiter in einer Testsitzung tätig waren. Auch kann es dadurch zu einer Differenz zwischen der Anzahl der Testsitzungsprotokolle und der in Tabelle 10 dargestellten Einsatzhäufigkeit der Testleiter kommen.

# **4.2 Instrumenteneinsatz**

#### **4.2.1 Schülerinstrumente**

Folgende Erhebungsinstrumente kamen in der Haupterhebung zum Einsatz:

- Testheft 1: Lesen (zwei Versionen) oder Computerwissen rotiert
- Testheft 2: Computerwissen oder Lesen (zwei Versionen) rotiert
- Testheft 3: Mathematik
- Testheft 4: Englisch oder Wissenschaftspropädeutik rotiert
- Testheft 5: Wissenschaftspropädeutik oder Englisch rotiert
- ein Schülerfragebogen

Am Testtag erhielt jeder Schüler fünf Testhefte mit Aufgaben aus den Bereichen Lesen, Computerwissen (ICT), Mathematik, Englisch und Wissenschaftspropädeutik. Insgesamt kamen acht Rotationen zum Einsatz (zum Rotationsdesign siehe Tabelle 11).

|            | Testheft 1 | Testheft 2 | Testheft 3        | Testheft 4 | Testheft 5 |
|------------|------------|------------|-------------------|------------|------------|
| Rotation 1 | ICT        | Lesen a    | Mathematik        | Englisch   | Wiss.prop. |
| Rotation 2 | ICT        | Lesen a    | <b>Mathematik</b> | Wiss.prop. | Englisch   |
| Rotation 3 | ICT        | Lesen b    | Mathematik        | Englisch   | Wiss.prop. |
| Rotation 4 | ICT        | Lesen b    | Mathematik        | Wiss.prop. | Englisch   |
| Rotation 5 | l esen a   | <b>ICT</b> | Mathematik        | Englisch   | Wiss.prop. |
| Rotation 6 | l esen a   | <b>ICT</b> | Mathematik        | Wiss.prop. | Englisch   |
| Rotation 7 | Lesen b    | <b>ICT</b> | Mathematik        | Englisch   | Wiss.prop. |
| Rotation 8 | Lesen b    | <b>ICT</b> | Mathematik        | Wiss.prop. | Englisch   |

**Tabelle 11: Rotation der Schülerinstrumente** 

Die Testhefte 1 und 2 wurden den Schülern individuell zugeordnet. Dabei entsprach die Reihenfolge der Aufgabenbereiche (ICT – Lesen oder Lesen – ICT) der Reihenfolge, die der entsprechende Schüler bereits in der NEPS-Teilstudie A94 erhalten hatte. Die Zuordnung der Lesen-Rotation (Lesen a = leicht, Lesen b = schwer) zu den einzelnen Schülern erfolgte auf der Basis der Lesekompetenzdaten aus der NEPS-Teilstudie A98, d. h. Schüler mit schwächeren Lesekompetenzergebnisse erhielten Lesen a und diejenigen mit stärkeren Lesekompetenzergebnissen erhielten Lesen b.

Im Testheft 3 bekamen alle Schüler Aufgaben aus dem Bereich Mathematik und in den Testheften 4 und 5 wurden innerhalb einer Testgruppe in abwechselnder Reihenfolge Aufgaben aus den Bereichen Englisch bzw. Wissenschaftspropädeutik eingesetzt.

Zusätzlich erhielten die Schüler einen Fragebogen, in dem sie um Angaben bzw. Einschätzungen zu folgenden Bereichen gebeten wurden:

- zu ihrer Person (z. B. Geburtsmonat und -jahr, Geschlecht)
- zu ihrer aktuellen Schulsituation (z. B. Kursbelegung , Prüfungsfächer, Noten in Deutsch, Mathematik, Englisch und Informatik, Nutzung außerunterrichtlicher Angebote)
- zu ihren schulischen und beruflichen Zukunftsplänen (z. B. mögliche Schulabschlüssen und Ausbildungswünsche, Bewerbungsverhalten und Unterstützung durch andere Personen)
- zu ihrem persönlichen Umfeld, ihrer Freizeitgestaltung und ihrer politischen Bildung
- zu ihrer Herkunft und Muttersprache sowie der Herkunft der Familie
- zu ihren Interessen und Einstellungen sich selbst und anderen gegenüber
- zu ihrer Gesundheit und Lebensweise

Für die inhaltliche Vollständigkeit und das Design war die Teilstudienleitung verantwortlich. Das Erhebungsinstitut erhielt die Instrumente in elektronischer Form und erstellte die finalen Druckvorlagen. Diese finalen Druckvorlagen der Instrumente wurden dann an das LIfBi versandt und dort zum Druck freigegeben.

Es wurden für alle laut Schüleraktualisierungsliste teilnahmebereiten Schüler des Hauptfeldes – ohne die in der Zwischenzeit eingegangenen Widerrufe – Instrumente gedruckt (sogenannter Nettodruck). Um die Instrumente eindeutig den Schülern auf der Schülerteilnahmeliste zuordnen zu können, wurde jedes ausgegebene Instrument mit einem maschinenlesbaren Barcode-Aufdruck individualisiert.

#### **4.2.2 Ablauf des Testtages und Dauer der einzelnen Instrumente**

Die Erhebungen (Testung und Befragung) fanden jeweils an einem von der Schule gewählten Tag statt. Es war eine Erhebungsdauer von insgesamt ca. 254 Minuten inklusive Pausen und Instruktion vorgesehen.

Für die Bearbeitung der Testhefte 1 bis 3 waren jeweils 28 Minuten plus zwei Minuten (bzw. eine Minute) für die Selbsteinschätzung vorgesehen, für die Bearbeitung der Testhefte 4 und 5 jeweils 29 Minuten plus eine Minute für die Selbsteinschätzung. Für die Bearbeitung des Schülerfragebogens wurden 40 Minuten angesetzt.

Tabelle 12 gibt einen Überblick über den vorgesehenen Ablauf des Testtages. Tabelle 13 enthält die vorgesehenen Bearbeitungszeiten der Testteile und ihre Realisierung im Feld laut der Angaben in den Testsitzungsprotokollen.

| <b>Testteil</b>                                                                                        | Dauer        |
|----------------------------------------------------------------------------------------------------|--------------|
| Begrüßung und Einweisung in die Bearbeitung der Testhefte                                              | ca. 15 Min.  |
| Bearbeitung des Testheftes 1: Lesen oder Computerwissen                                                | 28 Min.      |
| Bearbeitung der Fragen zur Selbsteinschätzung                                                          | 2 Min.       |
| <b>PAUSE</b><br>Einsammeln der Testhefte 1, Austeilen der Testhefte 2                                  | 10 Min.      |
| Bearbeitung des Testheftes 2: Computerwissen oder Lesen                                                | 28 Min.      |
| Bearbeitung der Fragen zur Selbsteinschätzung                                                          | $2$ Min.     |
| Bearbeitung des Testheftes 3 (Einsammeln der Testhefte 2): Mathematik                                  | 28 Min.      |
| Bearbeitung der Fragen zur Selbsteinschätzung                                                          | 1 Min.       |
| <b>PAUSE</b><br>Einsammeln der Testhefte 3, Austeilen der Testhefte 4                                  | 15 Min.      |
| Lesen der Anleitung zum Testheft 4                                                                     | ca. 2,5 Min. |
| Bearbeitung des Testheftes 4: Englisch oder Wissenschaftspropädeutik                                   | 29 Min.      |
| Bearbeitung der Fragen zur Selbsteinschätzung                                                          | 1 Min.       |
| Lesen der Anleitung zum Testheft 5                                                                     | ca. 2,5 Min. |
| Bearbeitung des Testheftes 5 (Einsammeln der Testhefte 4): Wissenschaftspropä-<br>deutik oder Englisch | 29 Min.      |
| Bearbeitung der Fragen zur Selbsteinschätzung                                                          | 1 Min.       |
| <b>PAUSE</b><br>Einsammeln der Testhefte 5, Austeilen des Schülerfragebogens                           | 15 Min.      |
| Einweisung in die Bearbeitung des Schülerfragebogens                                                   | ca. 5 Min.   |
| Bearbeitung des Schülerfragebogens                                                                     | 40 Min.      |
| reine Bearbeitungszeit                                                                                 | 189 Min.     |
| Gesamtdauer der Testsitzung                                                                            | ca. 254 Min. |

**Tabelle 12: Vorgesehener Ablauf des Testtages** 

Bei der Interpretation der Zeiten in Tabelle 13 ist zu beachten, dass die Testleiter generell angewiesen sind, zeitliche Vorgaben genau einzuhalten, dass es aber in der Gruppensituation in Ausnahmefällen erforderlich sein kann, von den Vorgaben abzuweichen. Zum Beispiel kann es durch viele Schülernachfragen oder durch Störungen dazu kommen, dass einzelne Zeitvorgaben während der Testbearbeitung überschritten werden. Andererseits kann es auch passieren, dass die vorgegebene Bearbeitungszeit nicht voll ausgenutzt wird, wenn z. B. alle Schüler ihre Aufgaben in kürzerer Zeit bearbeitet und kontrolliert haben.

Die Bearbeitungszeiten für die Fragen zur Selbsteinschätzung wurden nicht erfasst und sind daher in der folgenden Tabelle nicht enthalten.

| <b>Instrument</b>                                           | vorgesehene<br>Bearbei-   | Anzahl auswertbarer<br>Zeitangaben aus den | Bearbeitungszeit laut<br>Testsitzungsprotokoll (n) |                                |                    |  |
|-------------------------------------------------------------|---------------------------|--------------------------------------------|----------------------------------------------------|--------------------------------|--------------------|--|
|                                                             | tungszeit<br>(in Minuten) | Testsitzungspro-<br>tokollen               | unter-<br>schritten                                | einge-<br>halten <sup>*)</sup> | über-<br>schritten |  |
| Testheft 1 (Lesen oder<br>Computerwissen)                   | 28                        | 123                                        | 1                                                  | 122                            |                    |  |
| Testheft 2 (Computer-<br>wissen oder Lesen)                 | 28                        | 123                                        | 3                                                  | 120                            |                    |  |
| Testheft 3 (Mathe-<br>matik)                                | 28                        | 123                                        | 1                                                  | 122                            |                    |  |
| Testheft 4 (Englisch<br>oder Wissenschafts-<br>propädeutik) | 29                        | 122                                        | 34                                                 | 88                             |                    |  |
| Testheft 5 (Wissen-<br>schaftspropädeutik<br>oder Englisch) | 29                        | 120                                        | 46                                                 | 74                             |                    |  |
| Schülerfragebogen                                           | 40                        | 111                                        | 59                                                 | 51                             |                    |  |

**Tabelle 13: Vorgesehene Bearbeitungszeiten für Schülerinstrumente und Realisierung im Feld (n = Testgruppen)** 

Bei den Testheften galt eine Abweichung von jeweils +/- einer Minute als "eingehalten", beim Schülerfragebogen +/- zwei Minuten.

#### **4.2.3 Schulleiterinstrumente**

Im Rahmen der NEPS-Haupterhebung in der Jahrgangsstufe 12 wurde an alle Schulleiter ein Fragebogen mit Fragen zu den Merkmalen ihrer Schule ausgegeben; die Schulleiter wurden gebeten, den ausgefüllten Fragebogen im beigelegten Rückumschlag dem Testleiter am Testtag mitzugeben oder direkt an das Erhebungsinstitut zu schicken.

Wie bereits in Kapitel 3.2 erwähnt, gab es für den Schulleiterfragebogen aufgrund von datenschutzrechtlichen Auflagen der Kultusministerien in zwei Bundesländern je eine Ländervariante.

#### **4.3 Erhebungsmethoden**

Alle Erhebungssitzungen wurden mit Papier und Stift durchgeführt. Sie fanden als Gruppenerhebungen in klassenübergreifenden Testgruppen statt. Es fanden laut Testsitzungsprotokollen insgesamt 123 Testsitzungen statt. Pro Testgruppe war ein Testleiter anwesend<sup>5</sup>; vorgesehen war außerdem pro Testsitzung eine Lehrkraft als Aufsichtsperson. Laut Angaben der Testleiter konnten für 55 der 123 Testsitzungen Aufsichtslehrkräfte zur Verfügung gestellt werden (44,7 %).

<sup>-</sup><sup>5</sup> Wenn Testgruppen aufgrund von schulorganisatorischen Erfordernissen (z. B. Raumnot) zusammengelegt wurden, so konnten auch mehrere Testleiter bei einer Testsitzung anwesend sein.

# **4.4 Incentivierung**

Die Schüler erhielten nach Abschluss der Erhebung jeweils zehn Euro für ihre Teilnahme. Der Betrag wurde nach Abschluss des Testtages in bar vom Testleiter an die teilnehmenden Schüler ausgegeben. In 102 der 123 Testsitzungen (82,9 %) reagierten die Schüler laut Angaben der Testleiter auf dem Testsitzungsprotokoll positiv auf diesen Anreiz.

Die Schulkoordinatoren der NEPS-Teilstudie A101 erhielten mit dem ersten Schulanschreiben als kleine Aufmerksamkeit je ein Reise-Set. Mit dem Dankesschreiben im Anschluss an die Erhebung wurde ihnen je ein Paket schokolierte Espresso-Bohnen zugesandt.

Die Schulleitungen erhielten im Rahmen der NEPS-Teilstudie A101 zusammen mit ihren Fragebögen je einen Schlüsselanhänger. Als Abschiedsgeschenk erhielt die Schule einen NEPS-Skulpturen-Notizblock.

# **5 Ausschöpfung der Stichprobe**

#### **5.1 Teilnahme auf Schülerebene**

Von 2.045 Schülern des Hauptfeldes nahmen 1.786 Schüler am Test teil und/oder füllten den Fragebogen aus. Das entspricht einer Teilnahmequote von 87,3 %. In den Tabellen 14 und 15 sind, nach Bundesland und Schulform differenziert, die Teilnahmequoten dargestellt.

| <b>Bundesland</b> | gesamt | temporärer<br>Ausfall <sup>*)</sup> | teil-<br>$genommen^{**}$ | Teilnahme-<br>quote      |
|-------------------|--------|-------------------------------------|--------------------------|--------------------------|
|                   | abs.   | abs.                                | abs.                     | %                        |
| $\mathbf{1}$      | 14     | $\mathbf{1}$                        | 13                       | 92,9                     |
| $\overline{2}$    | 56     | $\overline{4}$                      | 52                       | 92,9                     |
| 3                 | 410    | 57                                  | 353                      | 86,1                     |
| $\overline{4}$    | 207    | 32                                  | 175                      | 84,5                     |
| 5                 | 36     | 18                                  | 18                       | 50,0                     |
| 6                 | 84     | 14                                  | 70                       | 83,3                     |
| $\overline{7}$    | 66     | 21                                  | 45                       | 68,2                     |
| 8                 | 43     | $\overline{2}$                      | 41                       | 95,3                     |
| 9                 | 199    | 23                                  | 176                      | 88,4                     |
| 10                | $ -$   | $ -$                                | $-1$                     | $\overline{\phantom{m}}$ |
| 11                | 30     | $\overline{4}$                      | 26                       | 86,7                     |
| 12                | 300    | 17                                  | 283                      | 94,3                     |
| 13                | 399    | 32                                  | 367                      | 92,0                     |
| 14                | 98     | 15                                  | 83                       | 84,7                     |
| 15                | 76     | 17                                  | 59                       | 77,6                     |
| 16                | 27     | $\overline{2}$                      | 25                       | 92,6                     |
| gesamt            | 2.045  | 259                                 | 1.786                    | 87,3                     |

**Tabelle 14: Hauptfeld im institutionellen Kontext – Teilnahmequote auf Individualebene nach Bundesland** 

\*) Als temporärer Ausfall werden Schüler geführt, die nicht grundsätzlich ihre Panelbereitschaft widerrufen haben, die aber an der Erhebung nicht teilgenommen haben (z. B. wegen Krankheit). Die individuellen Gründe dafür wurden nicht systematisch erhoben.

\*\*) Teilnahme an mindestens einem Test- bzw. Fragebogenteil.

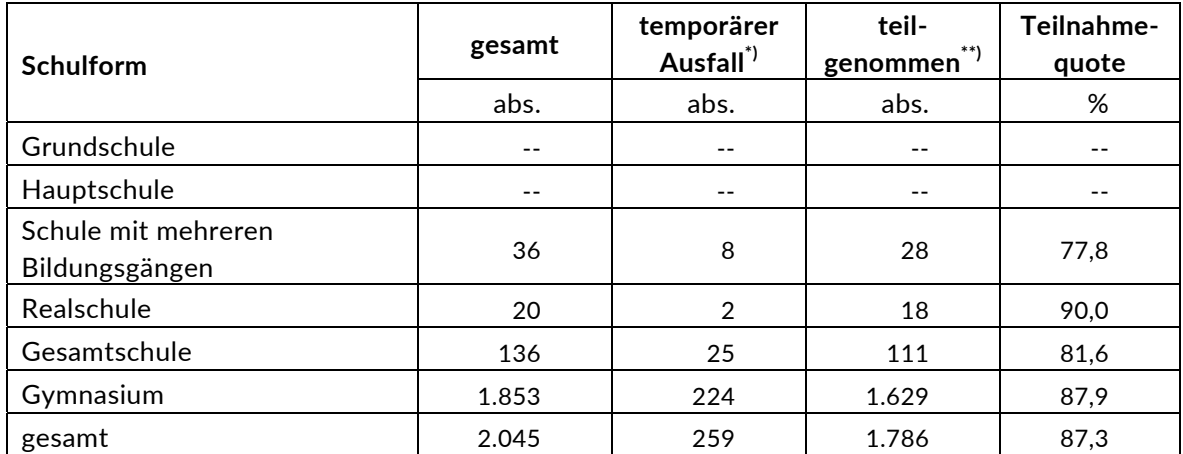

#### **Tabelle 15: Hauptfeld im institutionellen Kontext – Teilnahmequote auf Individualebene nach Schulform**

\*) Als temporärer Ausfall werden Schüler geführt, die nicht grundsätzlich ihre Panelbereitschaft widerrufen haben, die aber an der Erhebung nicht teilgenommen haben (z. B. wegen Krankheit). Die individuellen Gründe dafür wurden nicht systematisch erhoben.

\*\*) Teilnahme an mindestens einem Test- bzw. Fragebogenteil.

In Tabelle 16 sind die Teilnahmequoten für die achte und neunte Erhebung der NEPS-Startkohorte 3 als Kreuztabelle für die jeweiligen Teilstichproben und die Gesamtstichprobe dargestellt. Beispielhafte Lesart der Tabelle für die Teilstichprobe des Hauptfeldes: Von 2.045 Schülern des Hauptfeldes nahmen 1.658 Schüler (81,1 %) an beiden Erhebungen teil. 63 Schüler (3,1 %) des Hauptfeldes nahmen weder an der achten noch an der neunten Erhebung teil, 324 Schüler (128 plus 196 Schüler; 15,8 %) nahmen an einer der beiden Erhebungen teil – NEPS-Teilstudie A100 oder A101.

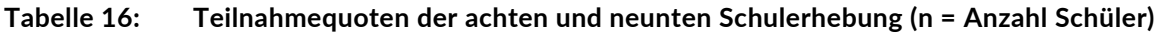

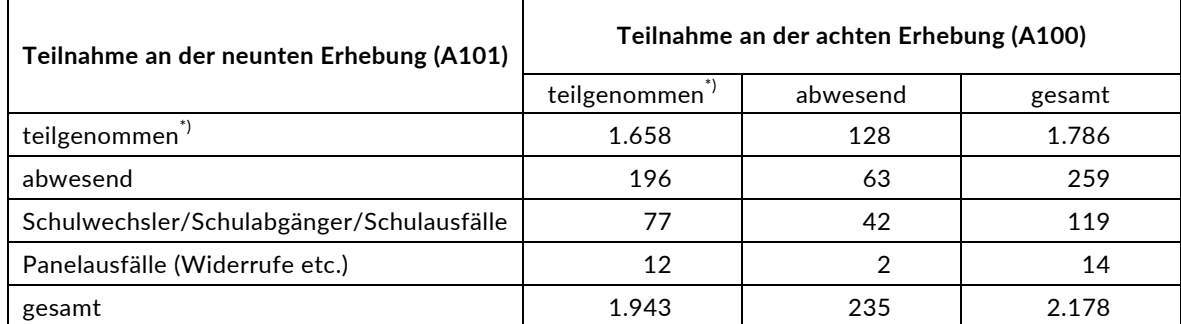

\*) Teilnahme an mindestens einem Instrument.

Von den 7.730 Panelschülern, die zum Zeitpunkt der Ersterhebung (A28/A63 bzw. A30\_A) teilnahmebereit waren, nahmen 960 Schüler (12,4 %) an allen neun Erhebungen teil und 429 Schüler an acht der neun Erhebungen (5,5 %) (weitere Daten siehe Tabelle 17). Nur 33 Schüler (0,4 %) konnten in keiner Erhebung erreicht werden. Dabei ist zu beachten, dass Schüler aus der Erweiterungsstichprobe A30\_A erst an sieben Erhebungen teilnehmen konnten.

#### **Tabelle 17: Teilnahmequoten über neun Erhebungen in den Stichproben Hauptfeld und individuelle Nachverfolgung (n = Anzahl Schüler)**

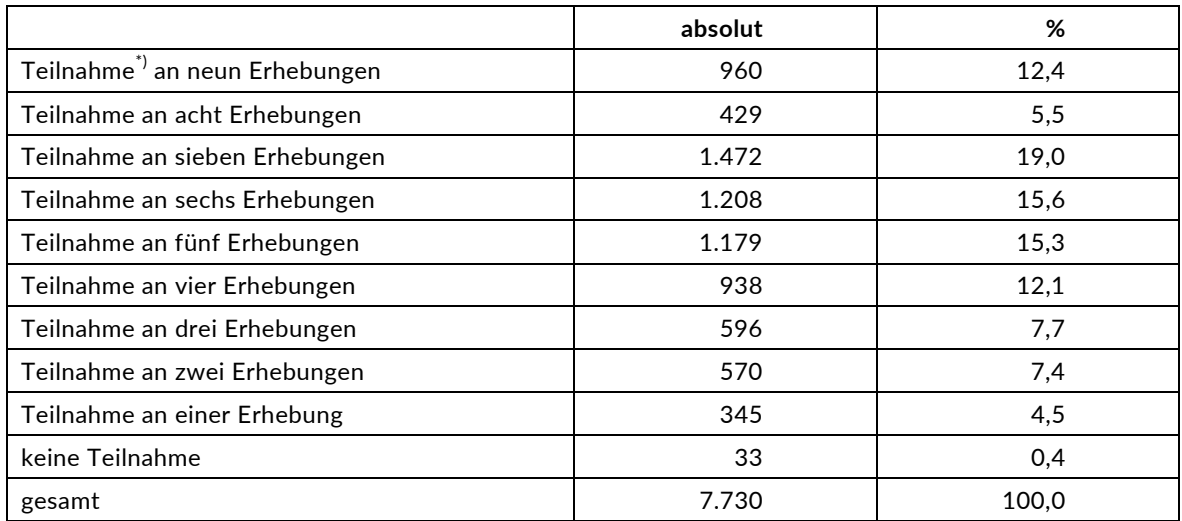

\*) Teilnahme an mindestens einem Instrument.

# **5.2 Ausschöpfung auf Instrumentenebene (Schüler)**

Die Anzahl der erwarteten und der von den Schülern im Hauptfeld tatsächlich bearbeiteten Testhefte und Fragebögen sind in Tabelle 18 dargestellt.

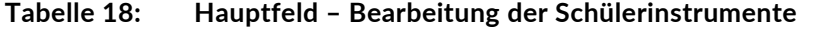

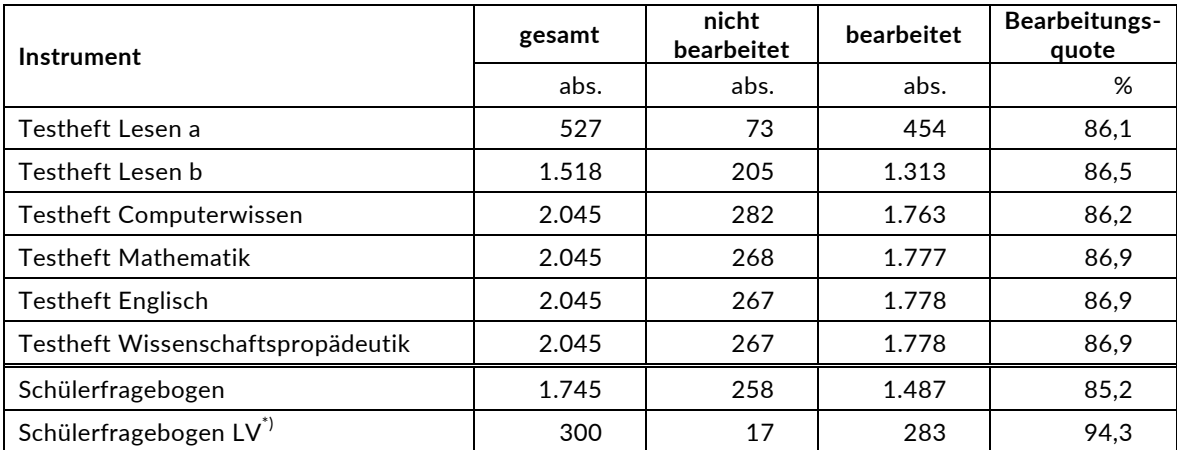

\*) LV steht hier für "Ländervariante", da es im Zuge des Genehmigungsverfahrens für ein Bundesland eine spezifische Variante geben musste.

# **5.3 Teilnahme an Kontextbefragungen**

An insgesamt 106 Schulen wurde ein Schulleiterfragebogen ausgegeben. 68 Schulleiter nahmen an der Befragung teil. Die Bearbeitungsquote betrug somit 64,2 % (siehe Tabelle 19).

| Instrument                              | gesamt | nicht<br>bearbeitet | bearbeitet | Bearbeitungs-<br>quote |
|-----------------------------------------|--------|---------------------|------------|------------------------|
|                                         | abs.   | abs.                | abs.       | %                      |
| Schulleiterfragebogen                   | 91     | 35                  | 56         | 61,5                   |
| Schulleiterfragebogen LV 1 <sup>*</sup> |        | $ -$                |            | 100,0                  |
| Schulleiterfragebogen LV 2 <sup>*</sup> | 14     | 3                   | 11         | 78,6                   |
| gesamt                                  | 106    | 38                  | 68         | 64.2                   |

**Tabelle 19: Bearbeitung des Schulleiterfragebogens** 

\*) LV steht hier für "Ländervariante", da es im Zuge des Genehmigungsverfahrens für zwei Bundesländer jeweils spezifische Varianten geben musste.

# **6 Datenaufbereitung und Datenlieferung**

Alle Daten wurden im Erhebungsinstitut scannergestützt erfasst und aufbereitet und im Stata-Format am 16. März 2018 an das Forschungsdatenzentrum des LIfBi übergeben. Variablen und Variablennamen, Werte und Wertebereiche wurden dabei durch Codebücher definiert, die vom LIfBi zur Verfügung gestellt worden waren. Für jedes Instrument wurde ein getrennter Datensatz angefertigt. Zusätzlich zu den Erhebungsdatensätzen wurde ein sogenannter Trackingdatensatz erstellt, in dem alle Schüler mit Identifikationsnummer, Teilnahmestatus, Testheftzuweisungen und grundlegenden demografischen Merkmalen, wie z. B. Geschlecht und Alter, aufgeführt sind. Teil der Datenlieferung sind außerdem ein Datensatz mit den Testsitzungsprotokollen, dem das Testdatum und die ausführenden Testleiter (in anonymisierter Form) zu entnehmen sind, sowie ein Testleiterdatensatz mit grundlegenden Informationen zu den Testleitern (Demografie, Erfahrung als Testleiter, bisherige Einsätze für die NEPS-Studie etc.).

# **7 Selektivitätsanalyse**

Zur Analyse eventueller Einflussfaktoren auf die Teilnahme an der NEPS-Teilstudie A101 (teilgenommen/abwesend) wurde eine logistische Regression (Logit-Modell) gerechnet, die die folgenden Merkmale berücksichtigte:

- Alter (split-half Geburtsdatum: Ältere bis einschließlich 03/2000; Jüngere ab 04/2000)
- Geschlecht (männlich/weiblich)
- **Bundesland**
- **Schulform**
- Teilnahme an NEPS-Teilstudie A100 = Bearbeitung mindestens eines Instrumentes (abwesend/teilgenommen)

Die Ergebnisse der Logit-Analyse sind in Tabelle 20 dargestellt.

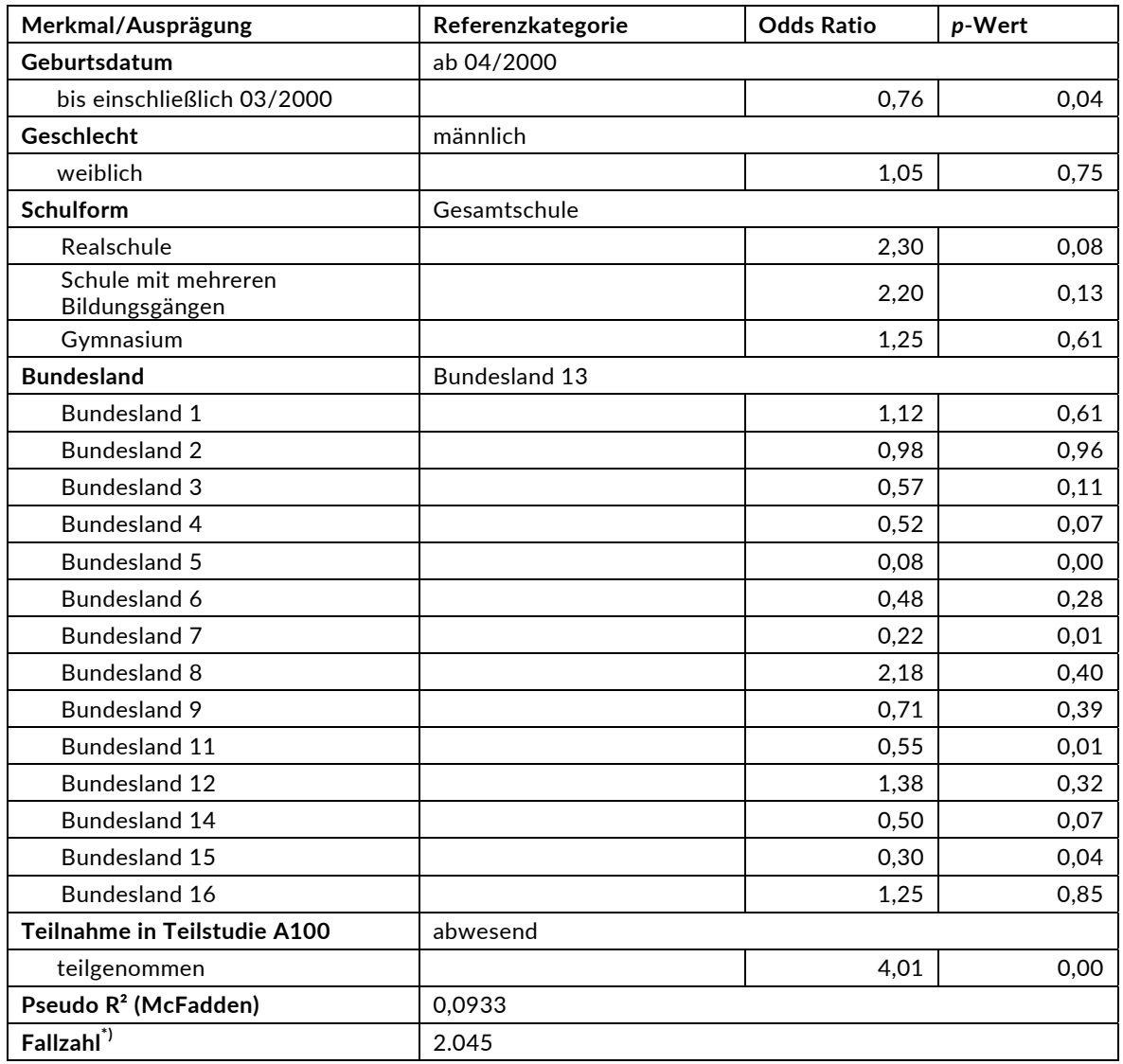

#### **Tabelle 20: Logistische Regression – Hauptfeld – Einflussfaktoren auf die Teilnahme an der NEPS-Teilstudie A101**

Für die Merkmale "Geschlecht" und "Schulform" bleiben die Effekte auf die Teilnahme unter dem Signifikanzniveau von 5 %. Statistisch signifikante Effekte ergaben sich bezüglich des "Alters" (Ältere = geringere Teilnahme) und bei den Bundesländern 5, 7, 11 und 15 (geringere Teilnahme). Statistisch signifikant ist außerdem der Einfluss der Teilnahme in der vorhergehenden NEPS-Teilstudie A100 auf die aktuelle Teilnahme in der NEPS-Teilstudie A101.